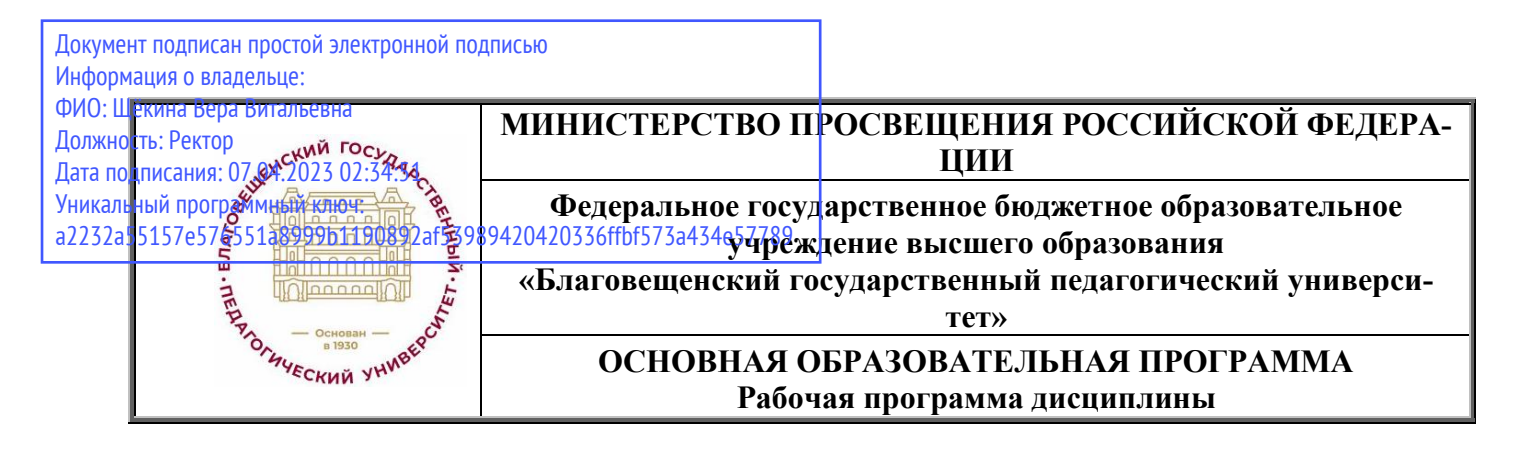

**УТВЕРЖДАЮ декан индустриально-педагогического факультета ФГБОУ ВО «БГПУ»**

**Н.В. Слесаренко «25» мая 2022 г.**

## **Рабочая программа дисциплины**

## **ИНЖЕНЕРНАЯ И КОМПЬЮТЕРНАЯ ГРАФИКА**

## **Направление подготовки 44.03.05 ПЕДАГОГИЧЕСКОЕ ОБРАЗОВАНИЕ**

**Профиль ДИЗАЙН**

## **Профиль ТЕХНОЛОГИЯ**

**Уровень высшего образования БАКАЛАВРИАТ**

**Принята на заседании кафедры экономики, управления и технологии (протокол № 9 от «25» мая 2022 г.)**

**Благовещенск 2022**

# **СОДЕРЖАНИЕ**

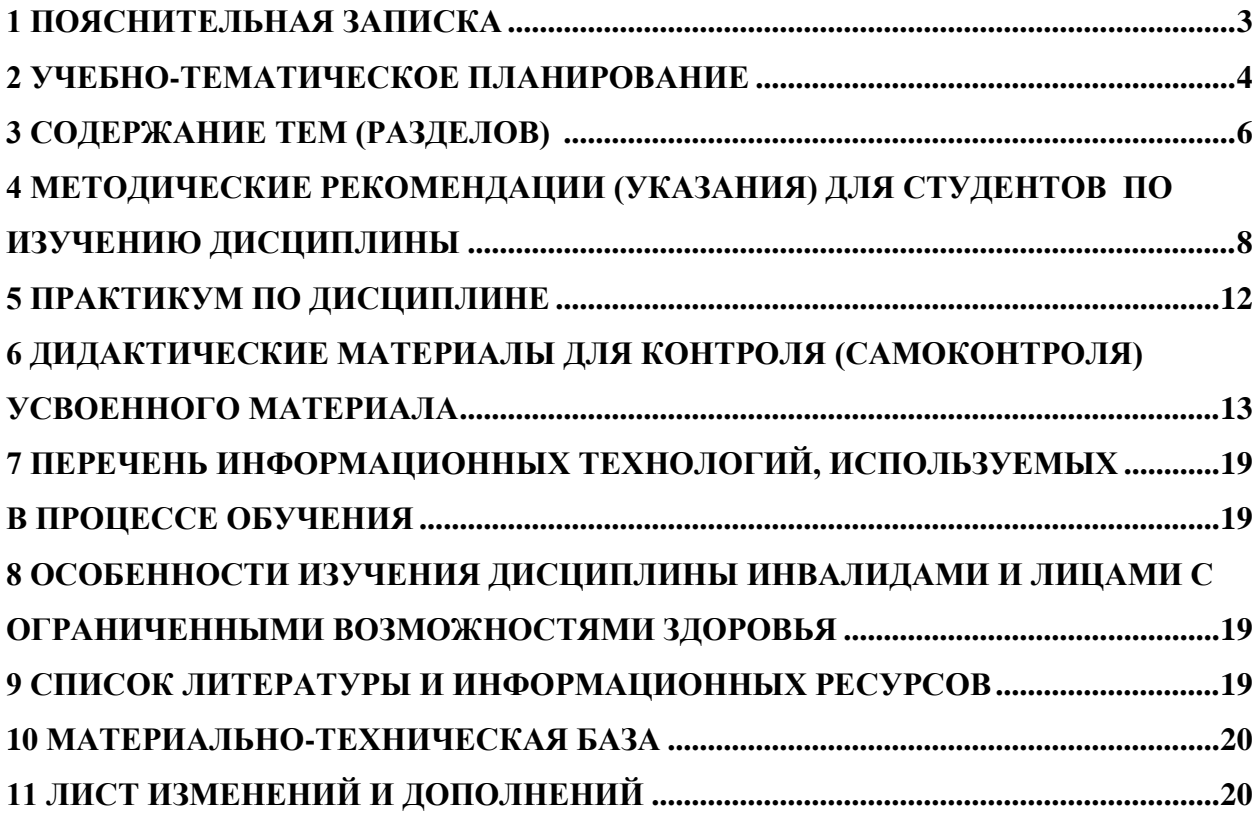

### **1 ПОЯСНИТЕЛЬНАЯ ЗАПИСКА**

<span id="page-2-0"></span>**1.1 Цель дисциплины**: Основная цель учебной дисциплины направлена на изучение и освоение требований к оформлению конструкторской документации в соответствии ЕСКД; освоение графической программы КОМПАС и выполнение графических построений профессионально значимого содержания на ее основе.

**1.2 Место дисциплины в структуре ООП**: Учебная дисциплина Б1.О.07.04 «Инженерная и компьютерная графика» входит в состав дисциплин обязательной части предметно-методического модуля по профилю «Технология» учебного плана основной образовательной программы по направлению подготовки 44.03.05 «Педагогическое образование», профиль «Дизайн», профиль «Технология», уровень высшего образования – бакалавриат.

Дисциплина «Инженерная и компьютерная графика» органично продолжает изучение материала, полученного студентами на занятиях по дисциплине «Основы черчения и начертательной геометрии», развивает знания, умения, опыт, сформированные в предыдущем семестре и является связующим звеном между изучением технологии изготовления, дизайном и конструированием изделий, включенными в предметно-методический модуль по технологии

## **1.3 Дисциплина направлена на формирование следующих компетенций ОПК-8; ПК-2:**

**ОПК-8.** Способен осуществлять педагогическую деятельность на основе специальных научных знаний, **индикатором** достижения которой является:

ОПК-8.3 - **Демонстрирует** специальные научные знания, в том числе в предметной области.

ПК-2. Способен осуществлять педагогическую деятельность по профильным предметам (дисциплинам, модулям) в рамках программ основного общего, среднего общего и дополнительного образования, **индикатором** достижения которой является:

ПК-2.1 Владеет инструментарием, методами, приемами и практическими навыками работы в изобразительном и декоративно-прикладном искусстве (по видам), компьютерной графике и дизайне.

ПК-2.2 Готов к самостоятельной деятельности в области изобразительного и декоративно-прикладного искусства, компьютерной графики и дизайна.

**1.4 Перечень планируемых результатов обучения**. В результате изучения дисциплины студент должен:

#### *знать:*

– принципы работы графического редактора КОМПАС, приемы выполнения чертежей, сохранения, редактирования, оформления, печати и пр.;

– способы изображения на чертеже основных и дополнительных видов, разрезов, сечений, выносных элементов;

#### *уметь:*

– анализировать форму предметов (с натуры и по графическим изображениям), выполнять технический рисунок;

– выполнять чертежи в соответствии с ГОСТами ЕСКД, выбирая необходимое количество изображений (видов, разрезов, сечений и т. д.);

– читать и выполнять чертежи несложных изделий;

– применять полученные знания при решении задач с творческим содержанием (в том числе с элементами конструирования).

#### *владеть:*

– способами выполнения чертежей различной сложности, печати, сохранения, копирования, преобразования документов, выполненных в формате cdw; doc; jpg.

**1.5 Общая трудоемкость дисциплины** «Инженерная и компьютерная графика» составляет 5 зачетных единиц (далее – ЗЕ) (180 часов):

Программа предусматривает изучение материала по двум основным разделам: инженерная графика и компьютерная графика, которые осваиваются на лекциях и лабораторных занятиях. Предусмотрена самостоятельная работа студентов по темам и разделам. Проверка знаний осуществляется фронтально, индивидуально. Контроль по дисциплине представляет собой комплексный экзамен по всем разделам программы.

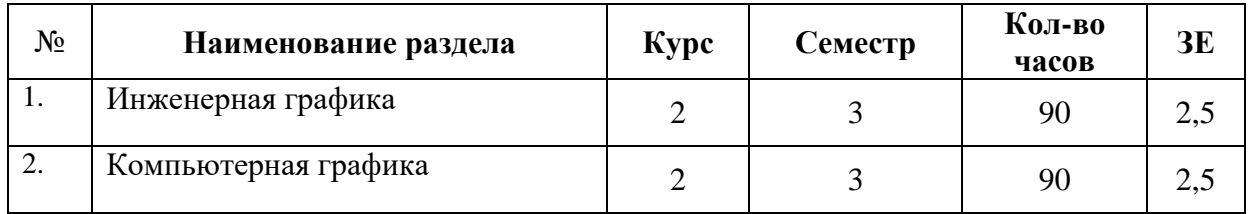

# **1.6 Объем дисциплины и виды учебной деятельности**

# **Объем дисциплины и виды учебной деятельности (дневная форма обучения)**

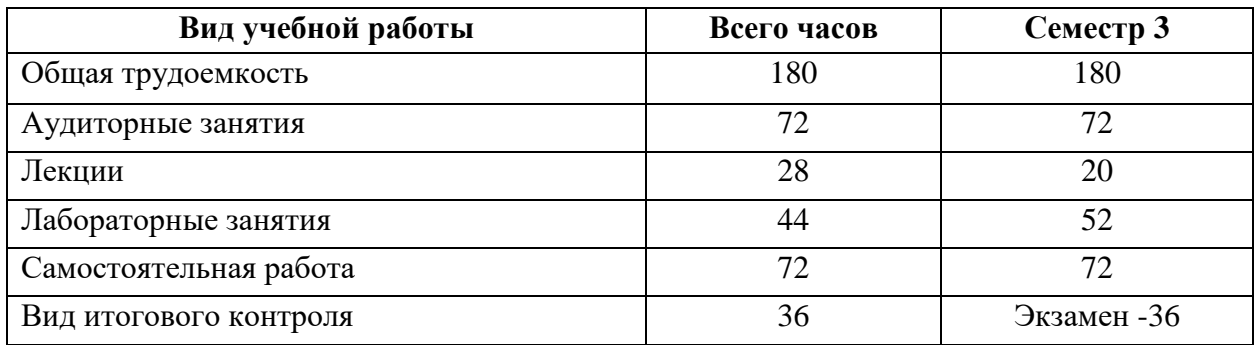

# **2 УЧЕБНО-ТЕМАТИЧЕСКОЕ ПЛАНИРОВАНИЕ**

# <span id="page-3-0"></span>**Учебно-тематический план**

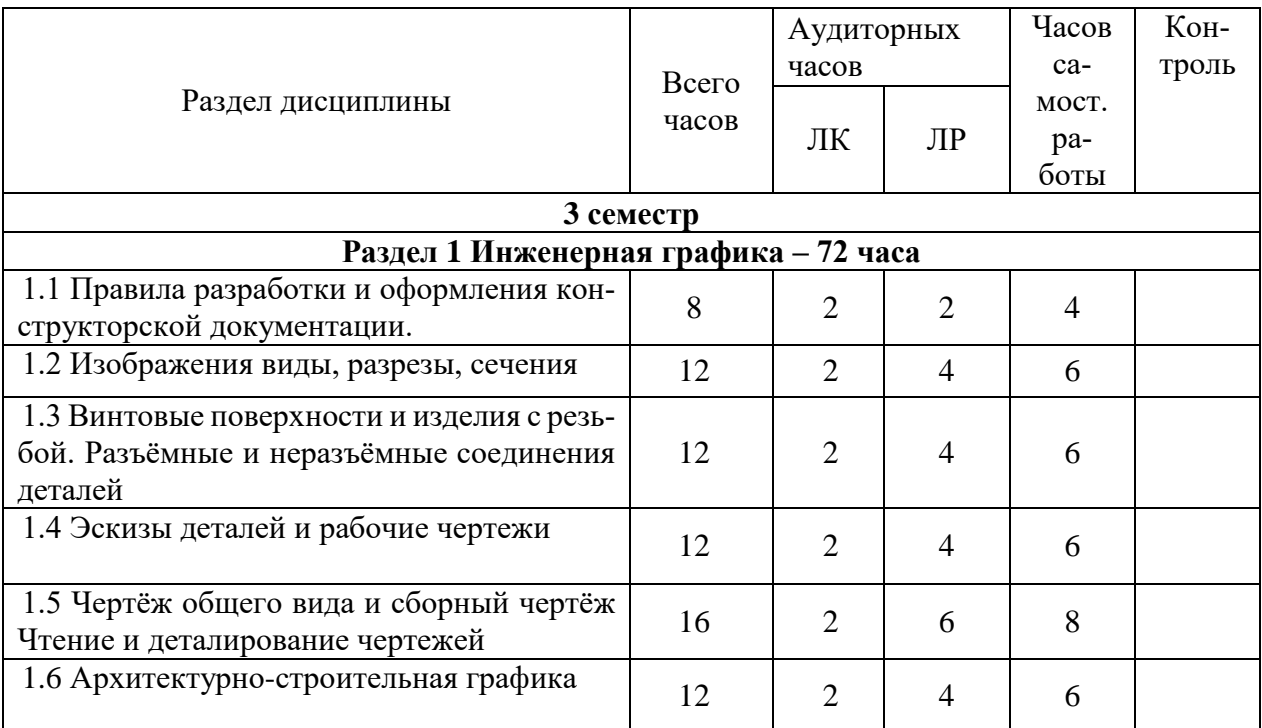

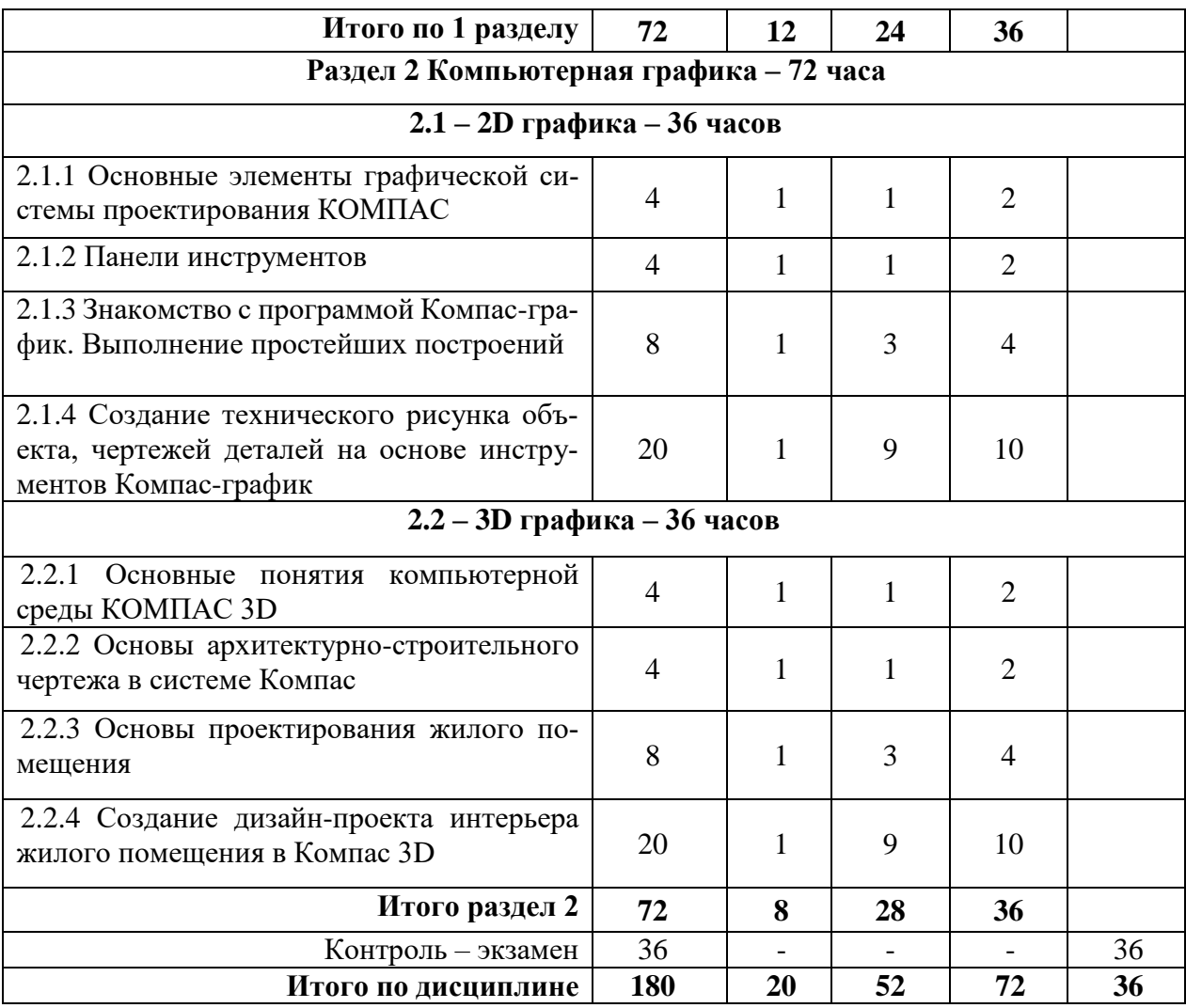

# ИНТЕРАКТИВНОЕ ОБУЧЕНИЕ ПО ДИСЦИПЛИНЕ для дневной формы обучения

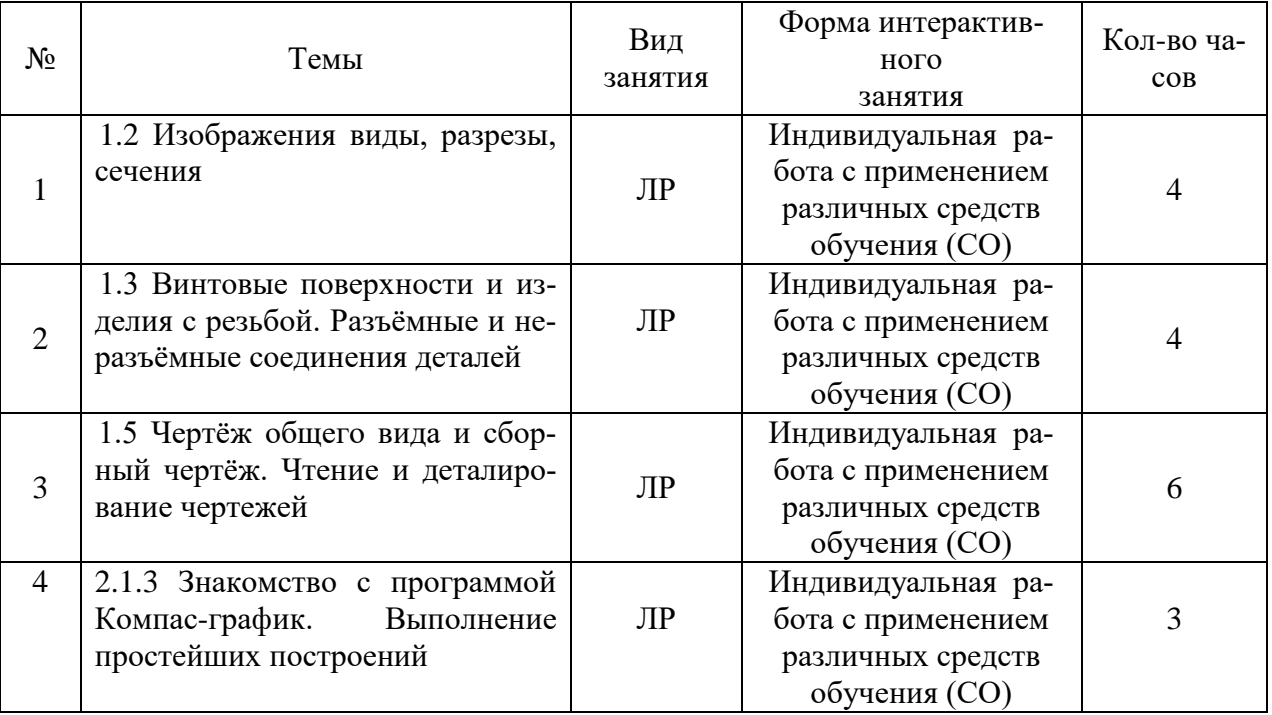

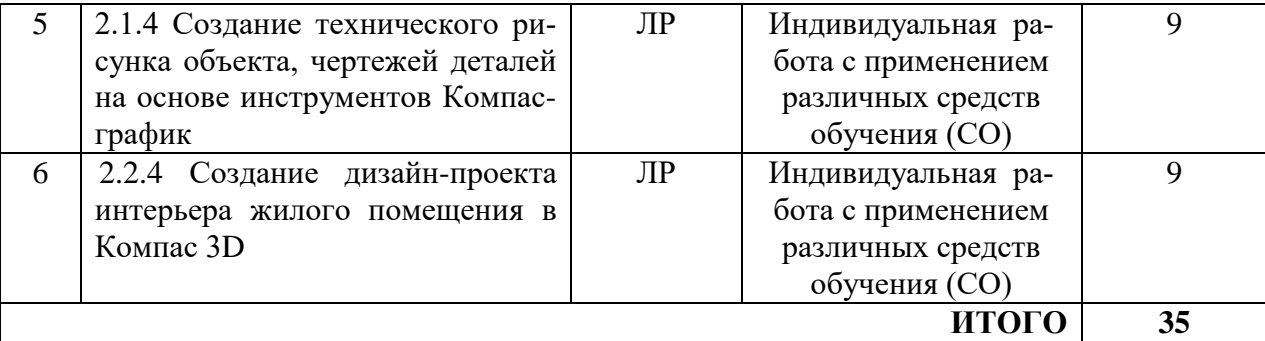

#### **3 СОДЕРЖАНИЕ ТЕМ (РАЗДЕЛОВ)**

#### **Раздел 1 Инженерная графика – 72 часа**

#### <span id="page-5-0"></span>**Тема 1.1- Правила разработки и оформления конструкторской документации.**

Машиностроительный чертеж, его назначение. Влияние стандартов на качество машиностроительной продукции. Зависимость качества изделия от качества чертежа. Обзор разновидностей современных чертежей. Виды конструкторских документов. Основные надписи на различных конструкторских документах.

## **Тема 1.2 – Изображения виды, разрезы, сечения**

Виды: назначение, расположение и обозначение. Основные, местные и дополнительные виды. Разрезы: горизонтальный, вертикальный (фронтальный и профильный) и наклонный. Сложные разрезы (ступенчатые и ломанные). Линии сечения, обозначения и надписи. Расположение разрезов. Местные разрезы, соединение половины вида с половиной разреза. Сечения. Графическое изображение материалов в сечении. Выносные элементы, их определение и содержание. Условности и упрощения.

## **Тема 1.3 – Винтовые поверхности и изделия с резьбой. Разъёмные и неразъёмные соединения деталей**

Винтовая линия на поверхности цилиндра и конуса. Понятие о винтовой поверхности. Основные сведения о резьбе. Типы резьб, условные изображения и обозначение резьб. Изображение стандартных резьбовых крепежных деталей по их действительным размером согласно ГОСТу (болты, шпильки, гайки, и т.д.). Условные обозначения и изображения стандартных и резьбовых крепежных деталей. Различные виды разъемных соединений. Первоначальные сведения по оформлению элементов сборочных чертежей (обводка контуров соприкасающихся деталей, штриховка разрезов и сечений, изображение зазоров). Неразъёмные соединения. Условные изображения и обозначения неразъёмных соединений деталей (сваркой, заклёпками, пайкой, склеиванием)

#### **Тема 1.4 – Эскизы деталей и рабочие чертежи**

Форма детали и ее элементы. Графическая и текстовая часть чертежа. Понятие о технологических и конструктивных базах. Измерительный инструмент и приемы измерения деталей. Понятие о шероховатости. Назначение эскиза и рабочего чертежа. Составление рабочего чертежа детали по данным ее эскиза.

Тема 1.5 - Чертёж общего вида и сборный чертёж. Чтение и деталирование чертежей

Комплект конструкторской документации. Сборочный чертёж, его назначение и содержание. Последовательность выполнения. Выполнение эскизов деталей разъёмной сборочной единицы. Увязка сопрягаемых размеров. Размеры на сборочных чертежах. Порядок заполнения спецификации. Основная надпись на текстовых документах. Нанесение номеров позиций на сборочный чертёж. Назначение данной сборочной единицы. Работа сборочной единицы. Количество деталей, входящих в сборочную единицу. Габаритные, установочные, присоединительные и монтажные размеры. Порядок деталирования. Увязка сопрягаемых размеров.

#### **Тема 1.6 – Архитектурно-строительная графика**

Основы технической архитектурной графики. Строительное черчение. Стандарты ЕСКД. Марки строительных чертежей. Масштабы, применяемые в строительных чертежах. Размеры чертежных листов, форматы, основные надписи и правила складывания чертежей. Типы линий, применяемые в строительном черчении. Типы зданий и стадии проектирования. Модульная координация размеров в строительстве. Правила вычерчивания поэтажных планов, генеральных планов и других горизонтальных проекций в строительном черчении и архитектурной графики. Правила вычерчивания разрезов и сечений в строительном черчении и архитектурной графике. Вычерчивание вертикальных коммуникаций (лестниц, пандусов, лифтов и т.д.). Фасады зданий и сооружений в строительном черчении и архитектурной графике. Использование антуража.

## **Раздел 2 Компьютерная графика 2.1 – 2D графика – 36 часов**

## **Тема 2.1.1 – Основные элементы графической системы проектирования КОМ-ПАС**

Знакомство с основными элементами системы Компас-график. Сходство системы Компас с текстовыми редакторами. Главное меню. Основные команды главного меню. Порядок открытия, сохранения, редактирования документов в системе компас. Работа со справкой. Выполнение Лабораторной работы № 1.

#### **Тема 2.1.2 – Панели инструментов**

Понятие и возможности основной и вспомогательной панели инструментов. Освоение приемов работы с основной и вспомогательными панелями инструментов. Выполнение Лабораторной работы № 2.

## **Тема 2.1.3 – Знакомство с программой Компас-график. Выполнение простейших построений**

Выполнение простейших построений с использованием различных инструментов по заданию преподавателя. Выполнение Лабораторной работы № 3.

Изучение основных параметров настройки системы. Овладение приемами ввода данных параметров. Системы координат. Начало абсолютной системы координат рамки формата. Единицы измерений. Линейные и угловые величины и правила их введения в Компасе. Масштаб изделия. Масштаб вида чертежа. Выполнение Лабораторной работы № 4.

Ввод данных и выражений в поля Строки параметров объектов. Закрепление и проверка полученных навыков построения. Освоение принципов точного построения с заданием координат. Выполнение Лабораторной работы № 5.

Использование глобальных и локальных привязок. Изучение приёмов построения с использованием глобальных и локальных привязок. Выполнение Лабораторной работы № 6.

Понятие клавиатурные привязки. Приёмами построения клавиатурных привязок. Ближайшая точка. Точка на кривой. Пересечение. Середина. Выполнение Лабораторной работы № 7.

### **Тема 2.1.4 – Создание технического рисунка объекта, чертежей деталей на основе инструментов Компас-график**

Построение вспомогательных линий при построении чертежа. Возможности применения дополнительных построений при создании чертежа. Ввод вспомогательной прямой через 2 точки. Ввод вспомогательной параллельной прямой. Удаление вспомогательных прямых и точек. Выполнение Лабораторной работы № 8.

Построение фасок.

Освоение приемов построения фасок. Построение фасок по катету и углу. Построение фасок по двум катетам. Выполнение Лабораторной работы № 9.

Построение cкруглений. Освоение последовательности построения скруглений по заданным размерам с использованием расширенной панели инструментов. Выполнение Лабораторной работы № 10.

Симметричное отображение объекта. Освоение способов построения с помощью клавиш управления курсором, симметричного отображения объекта относительно осевой линии. Выполнение Лабораторной работы № 11.

Усечение объекта. Изучение приемов выполнения усечения чаши объекта с помощью команд Усечь прямую. Выполнение Лабораторной работы № 12.

Построение правильных многоугольников. Копия объектов по окружности. Принципы построения правильных многоугольников. Выполнение объектов по окружности с помощью копирования. Построение правильных многоугольников. Приемы копирования объектов по окружности. Выполнение Лабораторной работы № 13.

Построение сопряжений. Освоение различных способов построения сопряжений. Выполнение Лабораторной работы № 14.

Построение втулки. Изучение способов создания чертежа, простановки размеров и обозначений. Выбор формата листа. Порядок выбора оформления чертежа. Простановка линейных размеров. Задание размерных надписей. Масштаб. Выполнение Лабораторной работы № 15.

Построение накладки. Изучение панели Обозначения, освоение основных команд этой панели. Принципы и порядок простановки линейных вертикальных и горизонтальных и радиальные размеров. Обозначение базовых поверхностей и допусков формы. Обозначение шероховатости поверхностей и технологических указаний. Ввод технических требований. Заполнение основной надписи в штампе чертежа. Выполнение Лабораторной работы № 16.

Закрепление навыков работы в программе Компас-2D. Создание чертежа по индивидуальному заданию преподавателя в соответствии с профилем подготовки.

Варианты заданий: Выполнить построение конструкции плечевого и поясного изделий,заданных размера, объема, силуэта. Выполнить построение технических рисунков трех технологических узлов в соответствии с заданием. Подготовить технологическое обеспечение для уроков с использованием графической программы Компас. Подготовить отчет в формате cdw и word. Выполнение Лабораторной работы № 17.

#### **2.2 – 3D графика – 36 часов**

#### **Тема 2.2.1 – Основные понятия компьютерной среды КОМПАС 3D**

Знакомство с основными элементами системы Компас-3D. Сходство системы Компас-2D и 3D, различия и возможности программы. Главное меню. Основные команды главного меню. Порядок открытия, сохранения, редактирования документов в системе компас. Работа со справкой. Выполнение Лабораторной работы № 18.

**Тема 2.2.2 – Основы архитектурно-строительного чертежа в системе Компас**

Основы архитектурно-строительного черчения. Настройка системы. Создание чертежей планов, разрезов, фасадов. Выполнение Лабораторной работы № 19.

#### **Тема 2.2.3 – Основы проектирования жилого помещения**

Использование приемов 3-D в создании проектов жилого помещения дома. Использование библиотек в проектировании интерьеров жилых помещений.

## **Тема 2.2.4 – Создание дизайн-проекта интерьера жилого помещения в Компас 3D**

Закрепление навыков работы в программе Компас-3D. Создание чертежа по индивидуальному заданию преподавателя в соответствии с профилем подготовки.

Варианты заданий: Разработка проекта. Подготовить технологическое обеспечение для уроков с использованием графической программы Компас. Подготовить отчет в формате cdw и word. Выполнение Лабораторной работы № 20.

## <span id="page-7-0"></span>**4 МЕТОДИЧЕСКИЕ РЕКОМЕНДАЦИИ (УКАЗАНИЯ) ДЛЯ СТУДЕНТОВ ПО ИЗУЧЕНИЮ ДИСЦИПЛИНЫ**

#### **4.1 Общие методические рекомендации**

Материалы учебной дисциплины «Инженерная и компьютерная графика» предоставляют возможность студентам получить знания и опыт представления чертежей с использованием графического редактора «Компас», необходимых для научного сопровождения технологических этапов исследований в процессе разработки и технологического обеспечения уроков по технологии в школе.

Содержание методических рекомендаций отражает ряд важных аспектов:

- рекомендации по использованию материалов учебной дисциплины;

- рекомендации по работе с литературой;

- разъяснения и примеры, необходимые для качественного выполнения заданий практикума.

Практикум по дисциплине включает:

- тематику и план практических занятий;

- краткие теоретические и учебно-методические материалы по каждой теме, позволяющие студенту ознакомиться с вопросами, обсуждаемыми на практическом занятии;

- список литературы, необходимой для целенаправленной подготовки студентов к каждому занятию.

Список литературы – расширенный и позволяет использовать материалы не только для подготовки к аудиторным занятиям, но и для организации самостоятельной работы, а также для расширения собственных представлений по отдельным аспектам изучаемой дисциплины.

#### **4.2 Методические рекомендации по подготовке к лекциям**

Одной из форм организации учебной деятельности является лекция, позволяющая дать систематизированные основы научных знаний по дисциплине.

При изучении и проработке теоретического материала необходимо:

- повторить законспектированный на лекционном занятии материал и дополнить его с учетом рекомендованной по данной теме литературы;

- при самостоятельном изучении теоретической темы сделать конспект, используя рекомендованную литературу.

## **4.3 Методические рекомендации по выполнению лабораторных (графических) работ**

Лабораторные занятия – один из важнейших компонентов учебного процесса подготовки учителя технологии. Они придают материалу, полученному на лекционных занятиях, профессионально-педагогическую направленность, способствуют расширению специальных компетентностей будущих учителей технологии, обеспечивают реализацию одного из важнейших принципов дидактики – связи теории с практикой. Организация такой формы подготовки специалиста позволяет учесть все изменения в программах обучения школьников, новые достижения науки и техники, а также освоить передовой педагогический опыт.

Графические работы имеют большое воспитательное и развивающее значение, способствуют развитию мышления и обретению профессиональной уверенности, помогают сократить сроки адаптации молодого педагога в школе.

При выполнении лабораторных графических работ следует придерживаться следующих правил.

Приступая к освоению программы, студент, работая на компьютере, создает, на рабочем столе папку с названием «№ группы. ИиКГ-Год». Каждая графическая работа оформляется в отдельный файл, подписывается по имени «Лабораторная работа №» и сохраняется внутри папки под фамилией студента. Таким образом, на каждом компьютере, на рабочем столе будет находиться папка с названием дисциплины и номером группы, а внутри нее – папки с фамилиями студентов, выполняющих лабораторные работы.

При оформлении отчетов по графическим работам необходимо заполнять угловой штамп, в который вносятся соответствующие сведения (группа, курс, номер работы и раздел программы, ФИО и пр.). Разработанный курс имеет поддержку в системе СЭО ФГБОУ ВО «БГПУ», работать с которой следует согласно инструкции.

Предлагаемые далее лабораторные работы подготовлены в соответствии с вузовской программой курса «Инженерная и компьютерная графика». С целью организации самостоятельной работы студентов было разработано и издано учебное пособие авторов Л.М. Калнинш и В.А. Патриной, которое содержит подробные рекомендации по последовательности выполнения лабораторных работ, примеры творческих заданий, перечень контрольных вопросов.

В результате изучения курса студенты освоят основные инструменты комплексной автоматизированной системы проектирования «Компас» и получат возможность использовать их в разработках технологического обеспечения уроков технологии.

## **4.5 Методические рекомендации по выполнению самостоятельной работы**

Самостоятельная работа студентов при изучении дисциплины организуется с целью формирования компетенций, понимаемых как способность применять знания, умения и личностные качества для успешной деятельности в определенной области, в том числе:

 формирования умений по поиску и использованию различных источников информации;

 качественного освоения и систематизации полученных теоретических знаний, их углубления и расширения по применению на уровне межпредметных связей;

формирования умения применять полученные знания на практике;

 развития познавательных способностей студентов, формирования самостоятельности мышления;

– развития активности, творческой инициативы, самостоятельности, ответственности и организованности;

 формирования способностей к саморазвитию (самопознанию, самоопределению, самообразованию, самосовершенствованию, самореализации, саморегуляции);

развития научно-исследовательских навыков;

развития навыков межличностных отношений.

 В ходе изучения дисциплины предлагается выполнить различные виды самостоятельной работы:

выполнение индивидуальных заданий на лабораторных занятиях;

 изучение отдельных тем (вопросов) дисциплины в соответствии с учебно-тематическим планом, составление конспектов;

выполнение мини-исследований;

индивидуальные консультации, индивидуальные собеседования;

 подготовка ко всем видам контрольных испытаний, в том числе к текущему контролю успеваемости (в течение семестра), промежуточной аттестации в форме комплексного экзамена по всем разделам программы (по окончании семестра).

> Учебно-методическое обеспечение самостоятельной работы студентов дневной формы обучения по дисциплине

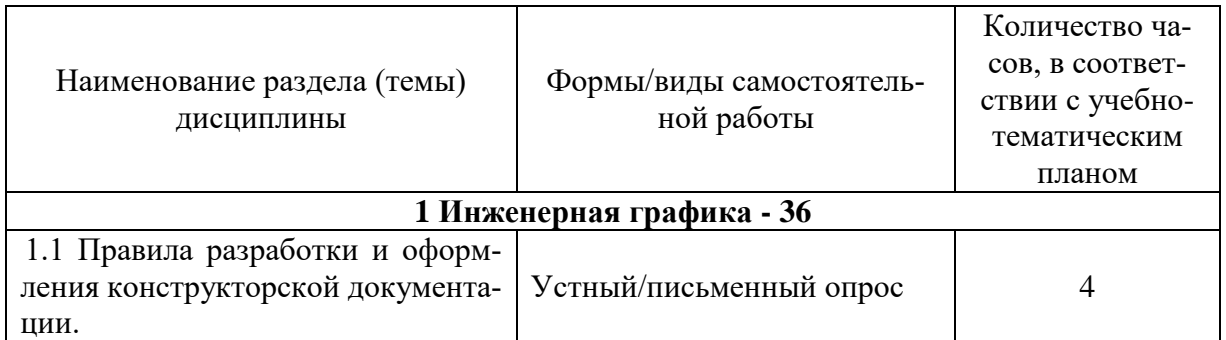

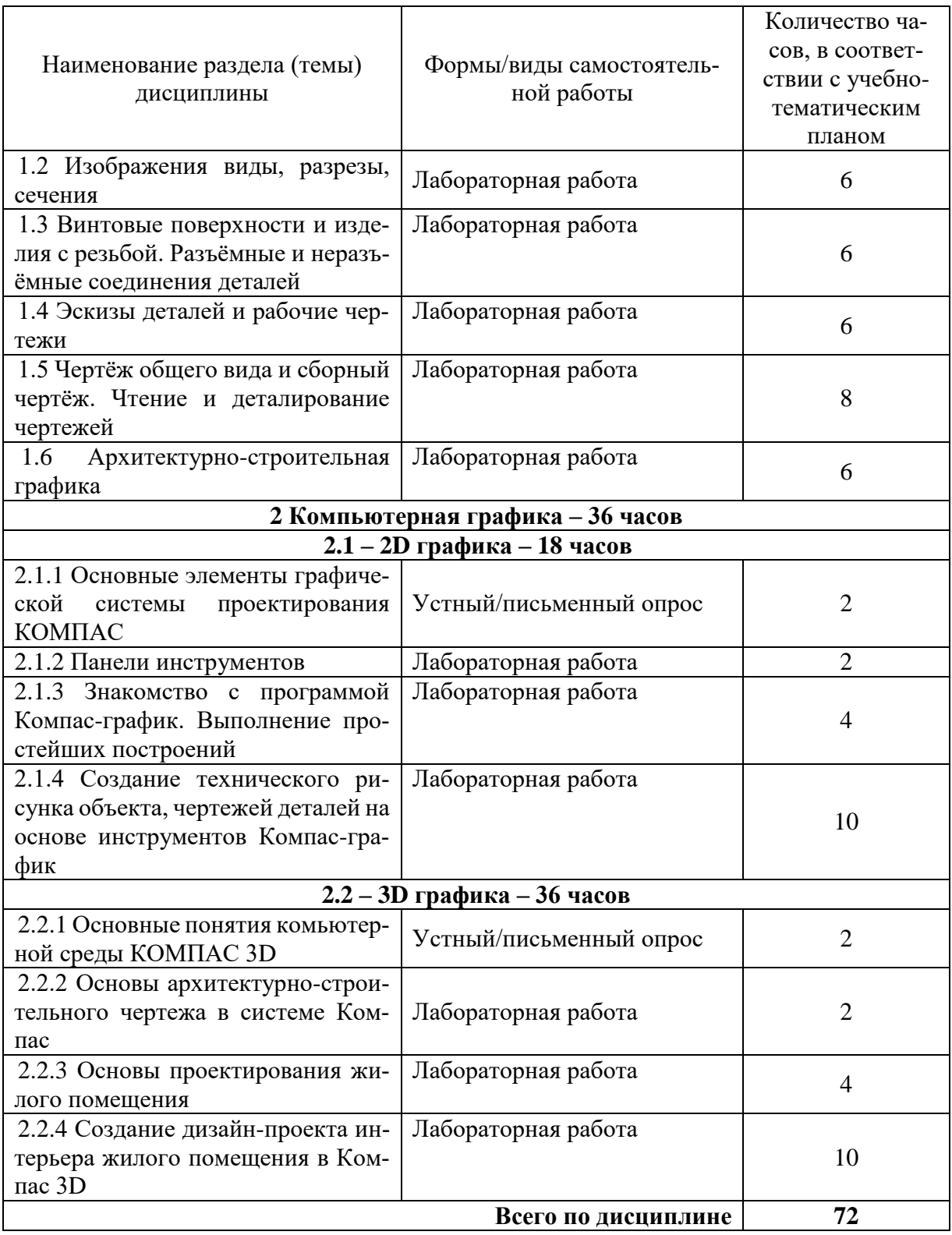

#### 4.6 Методические рекомендации по подготовке к экзамену

Цель экзамена оценить уровень сформированности компетенций студентов за полный курс дисциплины в рамках промежуточного контроля. Он является формой проверки знаний, умений и навыков по учебной дисциплине. По результатам экзамена выставляется дифференцированная оценка («неудовлетворительно», «удовлетворительно», «хорошо», «отлично»). Время проведения экзамена устанавливается в соответствии с учебным планом и в объеме рабочей программы дисциплины.

Приступая к изучению учебной дисциплины, студентам следует ознакомиться с тематикой вопросов и объёмом материала, выносимых на экзамен, а также с литературой, необходимой для подготовки к данной форме промежуточного контроля. Необходимо, чтобы все студенты имели чёткое представление о требованиях и критериях выставления экзаменационной оценки.

Необходимо помнить, что при оценке знаний, умений и навыков на экзамене учитываются: межсессионная аттестация, посещаемость учебных занятий, участие в работе на практических занятиях, выполнение контрольных работ и заданий самостоятельной работы. Если студент пропустил более 50% занятий, не выполнил установленный объём самостоятельной работы, систематически не готовился к практическим занятиям, преподаватель задать дополнительные вопросы. Экзамен может проводиться в устной, тестовой и письменной форме.

## 5 ПРАКТИКУМ ПО ДИСЦИПЛИНЕ

#### Подробное содержание лабораторных занятий отражено в системе электронного обучения БГПУ Раздел 1 – Инженерная графика

<span id="page-11-0"></span>Тема 1.1- Правила разработки и оформления конструкторской документации.

Влияние стандартов на качество машиностроительной продукции. Современные чертежей. Виды конструкторских документов. Надписи на различных конструкторских документах. Шрифт

Тема 1.2 - Изображения виды, разрезы, сечения

Выполнение чертежей деталей, содержащих сложные разрезы. Построение третьего вида по двум данным видам с выполнением необходимых простых разрезов. Построение аксонометрической проекции с вырезом передней четверти.

Тема 1.3 - Винтовые поверхности и изделия с резьбой. Разъёмные и неразъёмные соединения деталей

Изображение и обозначение резьб. Изображение стандартных резьбовых крепежных деталей по их действительным размерам. Выполнение чертежа соединения болтом, винтом, шпилькой упрощённо по ГОСТ 2.315-68

Тема 1.4 - Эскизы деталей и рабочие чертежи

Выполнение эскиза деталей с применением простого или сложного разреза. Выполнение рабочего чертежа детали по данным ее эскиза.

Тема 1.5 - Чертёж общего вида и сборный чертёж. Чтение и деталирование чертежей Выполнение эскизов деталей Выполнение сборочного чертежа. Размеры на сборочных чертежах. Порядок заполнения спецификации. Основная надпись на текстовых документах. Нанесение номеров позиций на сборочный чертёж. Выполнение рабочих чертежей деталей по сборочному чертежу.

Тема 1.6 - Архитектурно-строительная графика

Стандартные размеры форматов, их выбор в зависимости от масштаба чертежа. Оформление форматных листов. Штампы. Основные надписи. Вычерчивание поэтажных планов. Горизонтальные планы лестниц. Вычерчивание вертикальных разрезов. Вертикальные разрезы лестниц. Вычерчивание фасадов. Привлечение антуража. Вычерчивание выносных и размерных линий. Правила простановки размеров. Вычерчивание генеральных планов. Правила простановки размеров на генеральных планах. Вычерчивание обмерочных чертежей зданий, подлежащих реконструкции. Окончательное оформление комплектов чертежей. Правила сгиба форматных листов.

#### Раздел 2 – Компьютерная графика

Материалы для выполнения лабораторных работ представлены в системе электронной поддержки БГПУ, а также в учебном пособии: Основы комплексной автоматизированной системы проектирования: учебное пособие / Авт. сост. Л.М. Калнинш, В.А. Патрина. - Благовещенск: Изд-во БГПУ, 2016. – 80 с. (1 экз). – Электронная версия учебного пособия. – Режим доступа :<https://moodle.bgpu.ru/course/view.php?id=4829>

# <span id="page-12-0"></span>**6 ДИДАКТИЧЕСКИЕ МАТЕРИАЛЫ ДЛЯ КОНТРОЛЯ (САМОКОНТРОЛЯ) УСВОЕННОГО МАТЕРИАЛА**

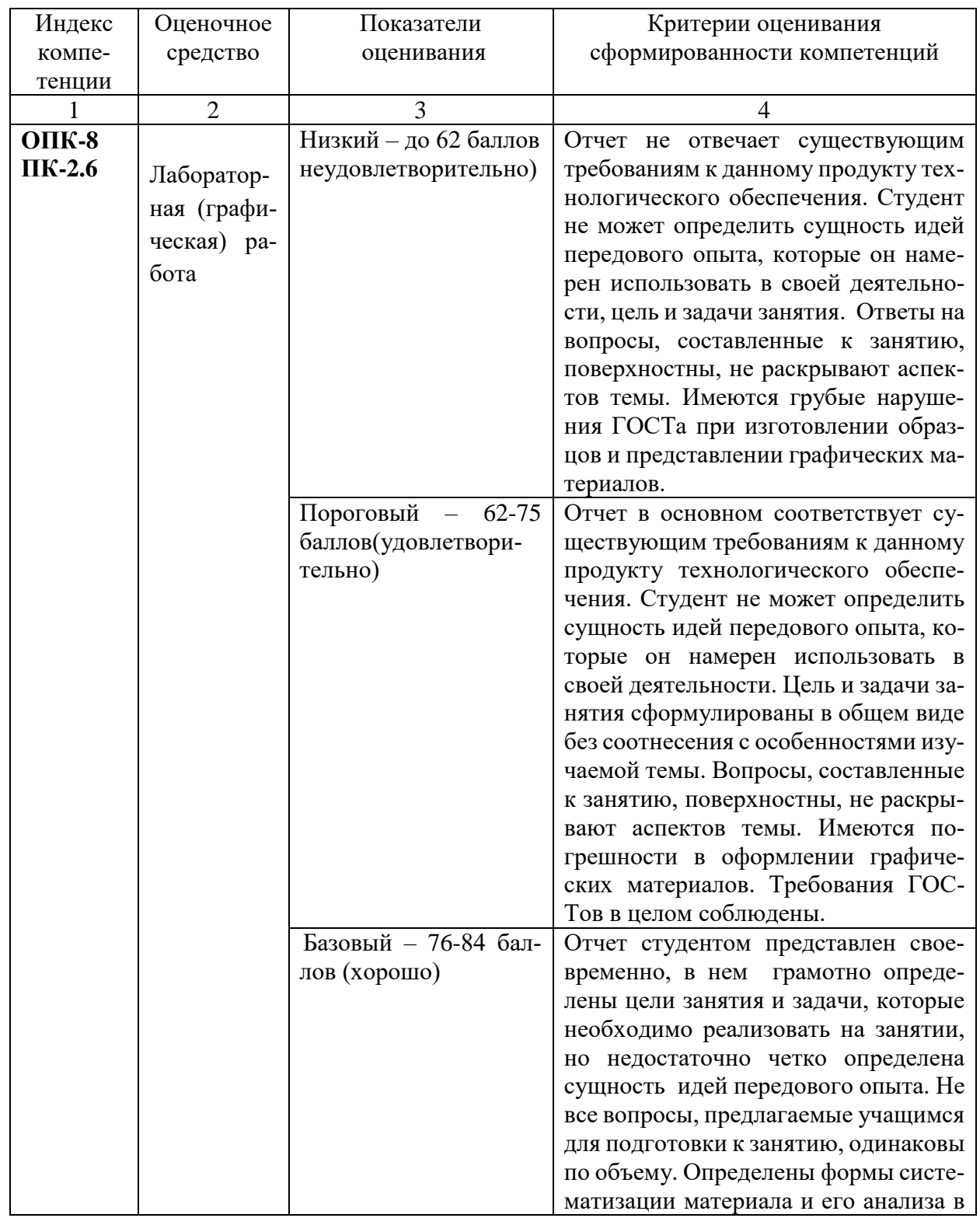

## **6.1 Оценочные средства, показатели и критерии оценивания компетенций**

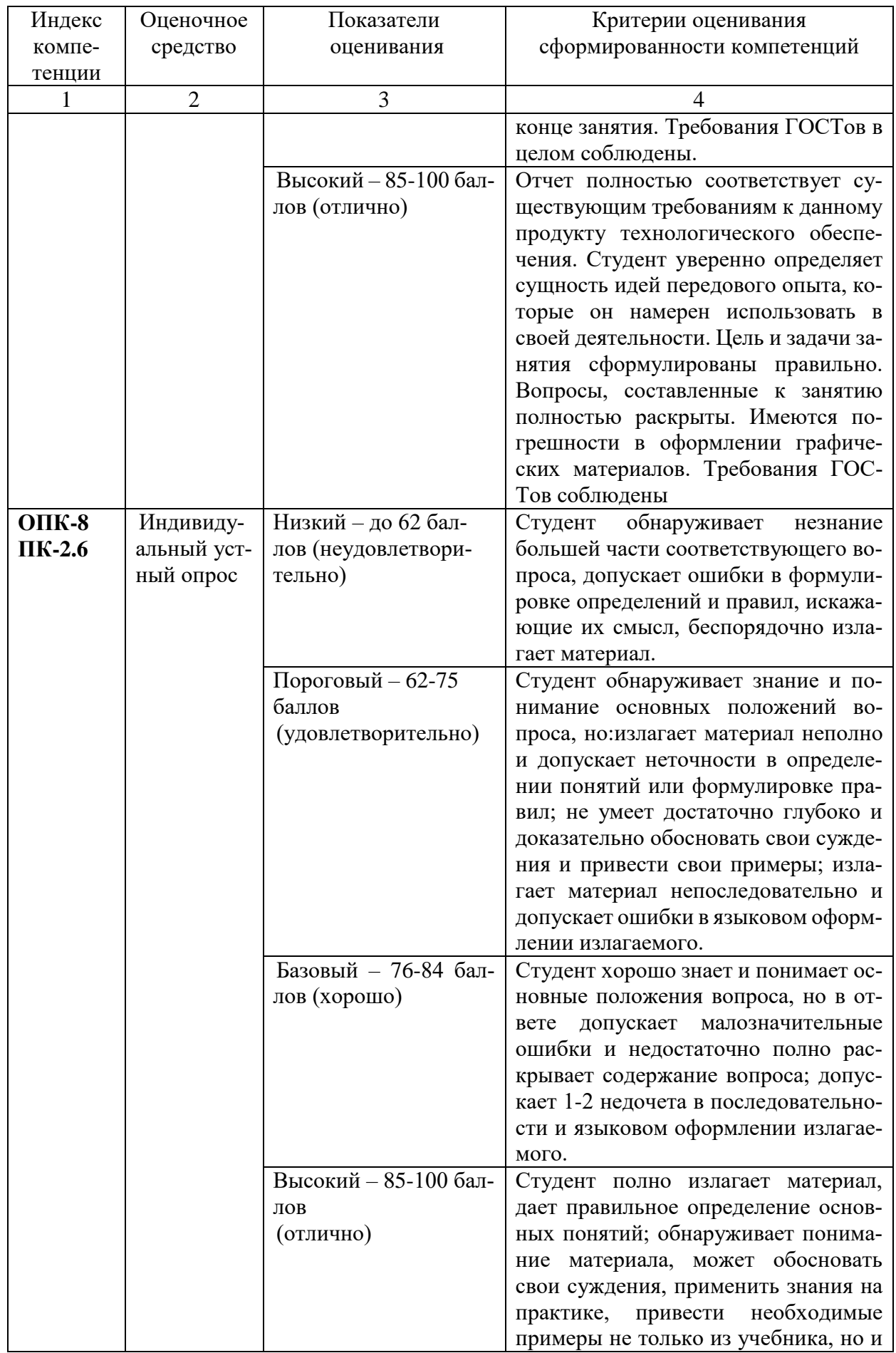

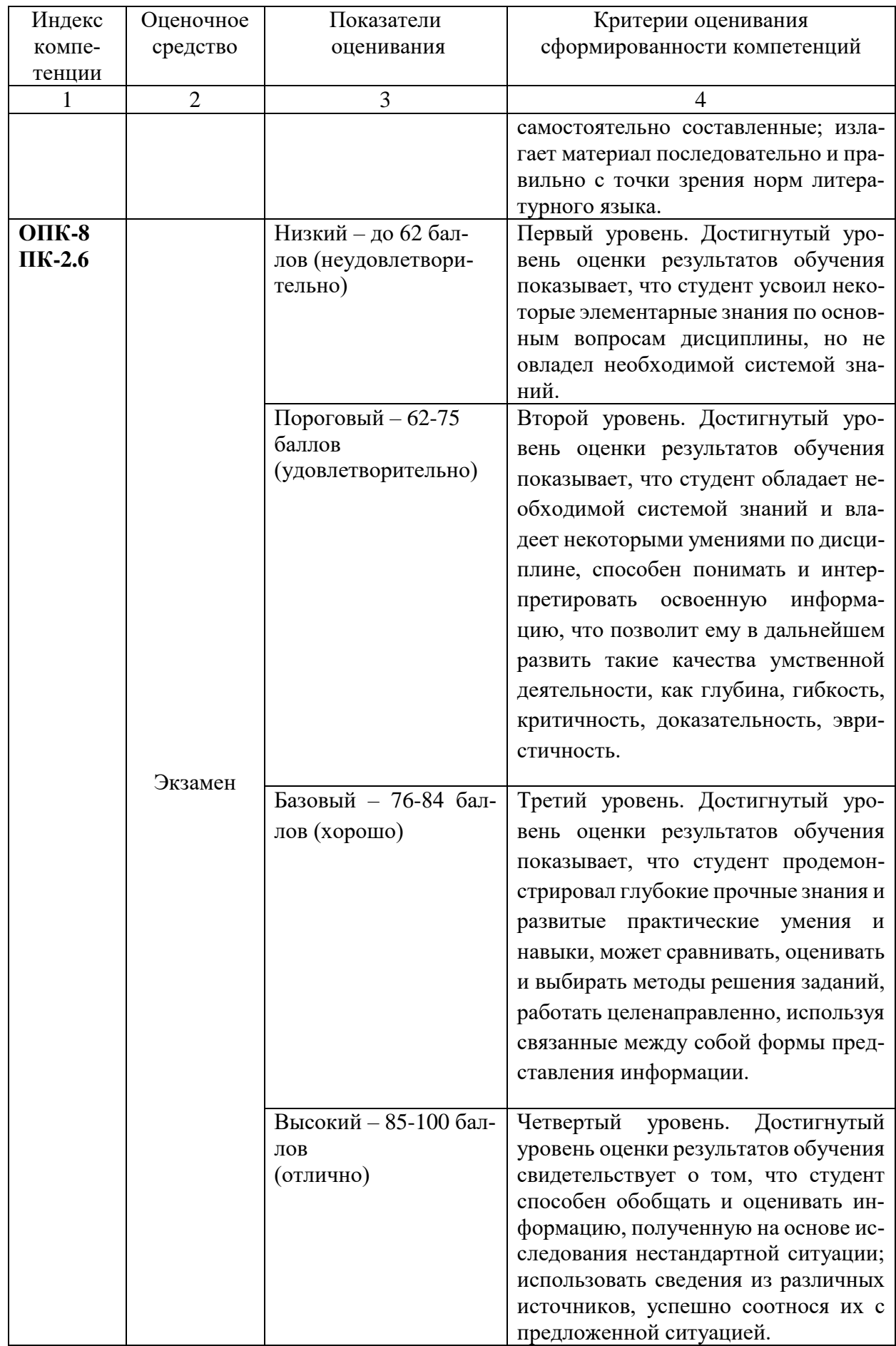

#### **6.2 Промежуточная аттестация студентов по дисциплине**

Промежуточная аттестация является проверкой всех знаний, навыков и умений студентов, приобретённых в процессе изучения дисциплины. Формой промежуточной аттестации по дисциплине для студентов дневной формы обучения является экзамен в третьем семестре.

Для оценивания результатов освоения дисциплины применяется следующие критерии оценивания.

#### **Критерии оценки ответа на экзамене:**

Экзамен проводится преподавателем в устной, письменной или тестовой форме. По результатам экзамена выставляется дифференцированная оценка («неудовлетворительно», «удовлетворительно», «хорошо», «отлично»). Оценка экзамена должна быть объективной и учитывать качество ответов студента на основные и дополнительные вопросы, так же результаты предыдущей межсессионной аттестации и текущую успеваемость студента в течение семестра. Преподаватель имеет право задавать студенту дополнительные вопросы по всему объёму изученной дисциплины.

При выставлении экзаменационной оценки учитываются:

 соответствие знаний студента по объему, научности и грамотности требованиям дисциплины;

самостоятельность и творческий подход к ответу на экзаменационные вопросы;

систематичность и логичность ответа;

характер и количество ошибок;

 умение применять теоретические знания к решению практических задач различной трудности;

знание основной и дополнительной литературы;

степень владения понятийным аппаратом

Оценки «отлично» заслуживает обучающийся, если он в своём ответе:

1) показал всестороннее, систематическое и глубокое знание учебного материала, предусмотренного программой дисциплины;

2) знакомому с различными видами источников информации по дисциплине;

3) умеет творчески, осознанно и самостоятельно выполнять задания, предусмотренные программой дисциплины;

4) свободно владеет основными понятиями и терминами по дисциплине;

5) безупречно выполнил в процессе изучения дисциплины все задания, которые были предусмотрены формами текущего контроля.

6) самостоятельно и свободно применяет полученные знания при анализе и решении практических задач;

Оценки «хорошо» заслуживает обучающийся, если он в своём ответе:

1) показал знание учебного материала, предусмотренного программой, в полном объёме, при наличии отдельных недочётов;

2) успешно выполнил все задания, предусмотренные формами текущего контроля;

3) показал систематический характер знаний по дисциплине и способность самостоятельно пополнять и обновлять знания в ходе учебы;

4) имеет хорошее представление об источниках информации по дисциплине;

5) знает основные понятия по дисциплине;

6) стремится самостоятельно использовать полученные знания при анализе и решении практических задач.

Оценка «удовлетворительно» выставляется обучающемуся, если он в своём ответе:

1) показал знание основного учебного материала, предусмотренного программой дисциплины, в объеме, необходимом, для дальнейшей учебы и работы по специальности;

2) имеет общее представление об источниках информации по дисциплине;

3) справился с выполнением большей части заданий, предусмотренных формами текущего контроля;

4) допустил ошибки при выполнении экзаменационных заданий;

5) имеет общее представление об основных понятиях по дисциплине;

6) работает под руководством преподавателя при анализе и решении практических залач.

Оценка «неудовлетворительно» выставляется обучающемуся, если он в своём от-Rete:

1) показал серьёзные пробелы в знании основного материала, либо отсутствие представления о тематике, предусмотренной программой дисциплины,

2) допустил принципиальные ошибки в выполнении экзаменационных заданий;

3) не выполнил большую часть заданий, предусмотренных формами текущего контроля;

4) имеет слабое представление об источниках информации по дисциплине или не имеет такового полностью;

5) показал отсутствие знаний основных понятий по дисциплине;

6) продемонстрировал неспособность анализировать и решать практические задачи.

## 6.3 Типовые контрольные задания или иные материалы, необходимые для оценки результатов освоения дисциплины

## 6.3.1 Примерные залания лабораторных (графических) работ

Задание 1: Активизируйте кнопку «Геометрия» на компактной панели, нажмите кнопку «**Отрезок**» и произвольно выполните построение 6 отрезков, используя для каждого свой «стиль» отрисовки (рисунок 1).

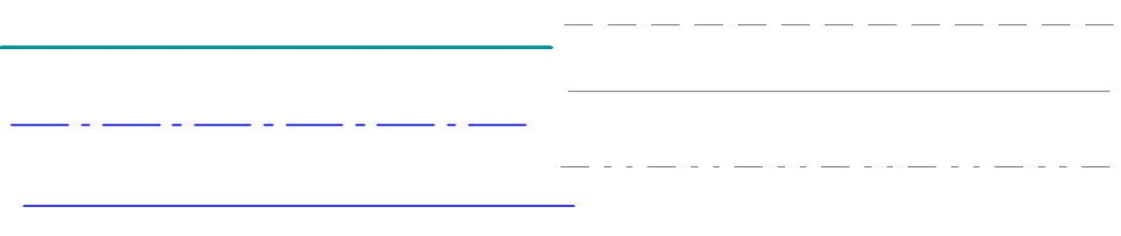

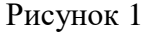

Рекомендации: Для этого в Строке параметров объекта щелкните по кнопке «Текуший стиль отрисовки» и выберите желаемый.

Задание 2: Выполнить графическую работу «Шпиличное соединение» на бумаге формате А4 построить по соответствующим размерам со спецификацией.

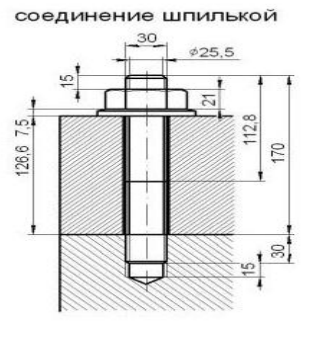

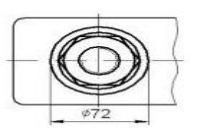

*Задание 3:* Выполнить графическую работу «Резьба» на бумаге формате А4 В М1:1 построить по соответствующим обозначениям резьбы.

```
Диаметр Х – 20 мм
Шаг резьбы P-2 мм
Размеры деталей Н – 30
B - 40L_1 - 45L - 70Размеры для сборки, А – 15
```
Резьба – это поверхность, образованная при винтовом движении плоского контура по цилиндрической (конической) поверхности.

Резьбы делят на три типа в зависимости от назначения: 1. крепежные резьбы, применяемые для свинчивания и соединения де талей с помощью крепежных изделий; 2. Крепежноуплотнительные резьбы, применяемые для плотных соединений труб с помощью специальных переходных деталей, называемых фитингами (муфтами); 3. Ходовые резьбы, которые служат для преобразования вращательного движения в поступательное (например, домкрат, ручной пресс, кузнечный пресс и т. д. ) или, наоборот, поступательного во вращательное (например, в автоматических отвертках).

Условное обозначение вида резьбы:

М метрическая резьба ГОСТ 9150 81

G трубная цилиндрическая резьба ГОСТ 6357 81

Тг трапецеидальная резьба ГОСТ 9484 81

S упорная резьба ГОСТ 10177 82

Rd круглая резьба ГОСТ 13536 -68.

R трубная коническая наружная ГОСТ 6211 -81.

Rr внутренняя коническая ГОСТ 6211 -81.

Rp внутренняя цилиндрическая ГОСТ 6211 -81.

К коническая дюймовая резьба ГОСТ 6111 -52.

## **6.3.2 Оценочное средство – устный/письменный опрос. Примерные вопросы для устного опроса**

- Какие виды документов можно создать в программе Компас?
- Какие типы файлов имеют документы, созданные в Компасе?
- Каков порядок открытия документов в графическом редакторе Компас?
- Каков порядок сохранения или изменения масштаба чертежа?
- Для закрепления ранее изученного материала письменно ответьте на представлен-

ные выше вопросы. Ответ подготовьте в Текстовом редакторе Word.

#### **6.3.3 Оценочное средство – экзамен. Примерные вопросы к экзамену**

1. Для чего предназначена программа КОМПАС?

2. Какая операционная система используется программой Компас? Какие типы документов можно создать с помощью программы Компас?

- 3. Какие виды документов можно создать в программе Компас?
- 4. Какой порядок простановки размеров на чертеже?
- 5. Назовите последовательность заполнения штампа.
- 6. Какой порядок преобразования документа с заданным масштабом
- 7. Какие типы файлов имеют документы, созданные в Компасе?
- 8. Каков порядок открытия документов в графическом редакторе Компас?
- 9. Каков порядок сохранения документа?
- 10. Назовите последовательность выполнения штриховки
- 11. Каков порядок редактирования документа?

12. Каков порядок работы со справочной системой?

13. Какова последовательность снятия и установки защиты чертежа?

14. Как осуществляется копирование объектов чертежа?

15. Какова последовательность команд при сохранении рисунка либо части чертежа на странице текстового редактора?

16. Последовательность выполнения построения конструкции плечевого изделия заданных размера, объема, силуэта.

17. Последовательность выполнения построения конструкции поясного изделия юбки заданных размера, объема, силуэта.

18. Последовательность выполнения построения конструкции поясного изделия брюк заданных размера, объема, силуэта.

19. Последовательность выполнения построения эскиза технологического узла.

20. Последовательность подготовки технологического обеспечения для уроков с использованием графической программы Компас.

## <span id="page-18-1"></span><span id="page-18-0"></span>**7 ПЕРЕЧЕНЬ ИНФОРМАЦИОННЫХ ТЕХНОЛОГИЙ, ИСПОЛЬЗУЕМЫХ В ПРОЦЕССЕ ОБУЧЕНИЯ**

**Информационные технологии** – обучение в электронной образовательной среде с целью расширения доступа к образовательным ресурсам, увеличения контактного взаимодействия с преподавателем, построения индивидуальных траекторий подготовки, объективного контроля и мониторинга знаний студентов.

В образовательном процессе по дисциплине используются следующие информационные технологии, являющиеся компонентами Электронной информационно-образовательной среды БГПУ:

- Официальный сайт БГПУ;
- Система электронного обучения ФГБОУ ВО «БГПУ»;
- Электронные библиотечные системы;
- Мультимедийное сопровождение лекций и практических занятий.

# <span id="page-18-2"></span>**8 ОСОБЕННОСТИ ИЗУЧЕНИЯ ДИСЦИПЛИНЫ ИНВАЛИДАМИ И ЛИЦАМИ С ОГРАНИЧЕННЫМИ ВОЗМОЖНОСТЯМИ ЗДОРОВЬЯ**

При обучении лиц с ограниченными возможностями здоровья применяются адаптивные образовательные технологии в соответствии с условиями, изложенными в раздел «Особенности организации образовательного процесса по образовательным программам для инвалидов и лиц с ограниченными возможностями здоровья» основной образовательной программы (использование специальных учебных пособий и дидактических материалов, специальных технических средств обучения коллективного и индивидуального пользования, предоставление услуг ассистента (помощника), оказывающего обучающимся необходимую техническую помощь и т.п.) с учётом индивидуальных особенностей обучающихся.

# **9 СПИСОК ЛИТЕРАТУРЫ И ИНФОРМАЦИОННЫХ РЕСУРСОВ**

#### **9.1Литература**

<span id="page-18-3"></span>1. Буров, В.Г. Инженерная графика : общий курс : учебник / Под ред. В.Г. Бурова и Н.Г. Иванцивской. – Изд.2-е, перераб. и доп. – М. : Логос, 2011. – 232 с. (10 экз.)

2. Красильникова, Г.А. Автоматизация инженерно-графических работ : учебник / Г.Красильникова, В. Самсонова, С.Тарелкин. – СПб: Питер, 2001. – 256 с. (5 экз).

3Основы комплексной автоматизированной системы проектирования: учебное пособие / Авт. сост. Л.М. Калнинш, В.А. Патрина. – Благовещенск: Изд-во БГПУ, 2016. – 80 с. (1 экз). – Электронная версия учебного пособия. – Режим доступа : <https://moodle.bgpu.ru/course/view.php?id=4829>

4Рашевская, М.А. Компьютерные технологии в дизайне среды / М.А. Рашевская. – М. : ФОРУМ, 2013. – 304 с. (5 экз).

5 Учебные пособия: Учебная литература, детали, макеты деталей, узлы сборочные, учебные плакаты. Сборник ГОСТов. Сборочные чертежи, рабочие чертежи. Строительные чертежи. Схемы. Чертежные инструменты.

## **9.2 Базы данных и информационно-справочные системы**

1. Библиотека правовой и научно-технической документации [Электронный ресурс]. – Режим доступа: [http://docs.cntd.ru/document/](http://docs.cntd.ru/document/902317973.)

2. Федеральный портал «Российское образование» - [http://www.edu.ru](http://www.edu.ru/)

## **9.3 Электронно-библиотечные ресурсы**

1. ЭБС «Юрайт». – Режим доступа: [https://urait.ru](https://urait.ru/)

2. Полпред (обзор СМИ). – Режим доступа:<https://polpred.com/news>

## **10 МАТЕРИАЛЬНО-ТЕХНИЧЕСКАЯ БАЗА**

Для проведения занятий лекционного типа и лабораторных работ, групповых и индивидуальных консультаций, текущего контроля и промежуточной аттестации используются аудитории, оснащённые учебной мебелью, аудиторной доской, компьютерами (10 шт.) с установленным лицензионным специализированным программным обеспечением, коммутатором для выхода в электронно-библиотечную систему и электронную информационно-образовательную среду БГПУ, мультимедийным проектором, экспозиционным экраном.

Лицензионное программное обеспечение: операционные системы семейства Windows, офисные программы Microsoft office, Adobe Photoshop, DrWeb antivirus, КОМ-ПАС 3D Учебная версия 8-13v.

<span id="page-19-0"></span>Разработчики: Калнинш Л.М., кандидат педагогических наук, доцент; Шкуркина Е.С. старший преподаватель.

# **11 ЛИСТ ИЗМЕНЕНИЙ И ДОПОЛНЕНИЙ**

## <span id="page-19-1"></span>**Утверждение изменений и дополнений в РПД для реализации в 2022/2023 уч. г.**

РПД обсуждена и одобрена для реализации в 2022/2023 уч. г. на заседании кафедры экономики, управления и технологии (протокол № 9 от «26» мая 2022 г.).